# IBM Information Management System (IMS™)

# Trends & Directions

 $\frac{1}{\sqrt{2}}$ **Deepak Kohli** IMS Product Management deepakk@us.ibm.com

**Haley Fung** IMS and Ansible for Z Product Management hfung@us.ibm.com

# Agenda

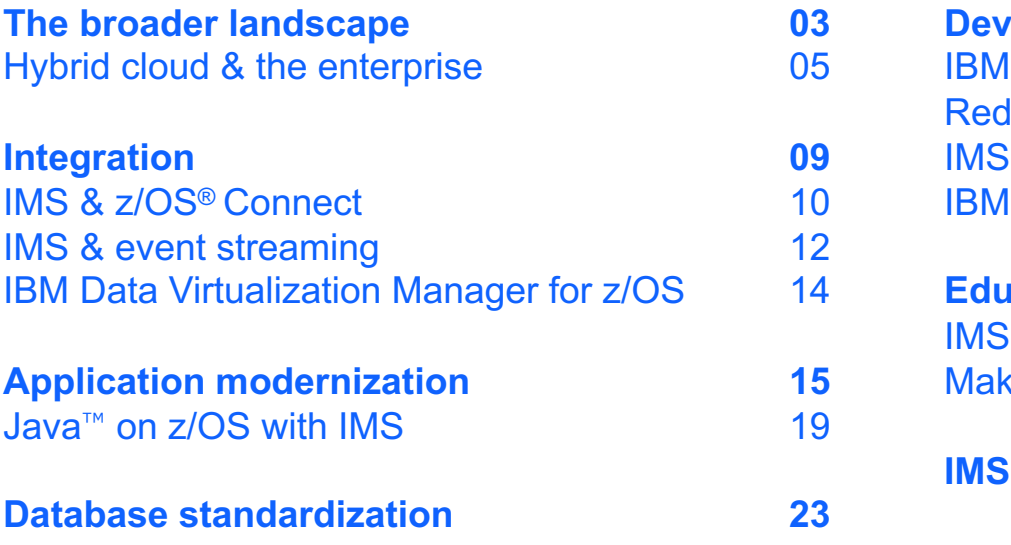

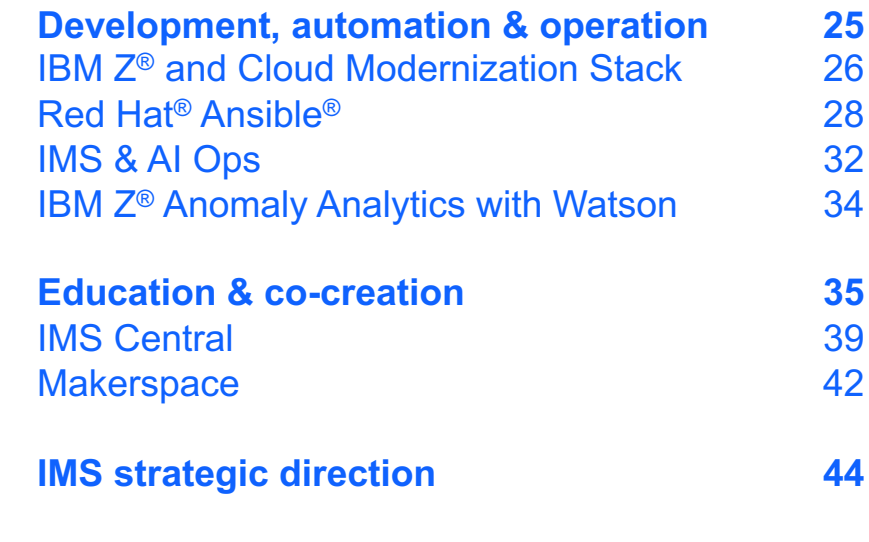

IBM Information Management System (IMS<sup>™</sup>) provides an integrated platform that paves the path to hybrid cloud...

# 60%

of executives are speeding up digital transformation during the pandemic<sup>1</sup>

# 265%

more executives saying digital transformation is a significant or great priority than 2

# Hybrid cloud, can provide a better architecture for application modernization

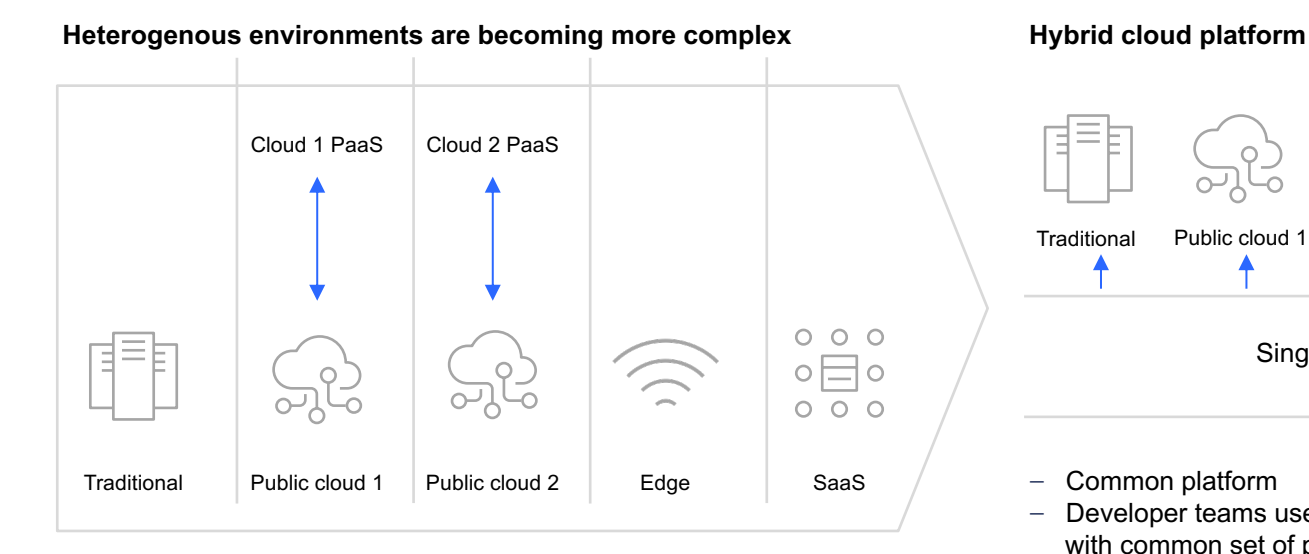

- Proprietary technologies in separate environments
- Siloed developer teams with manual, duplicative processes

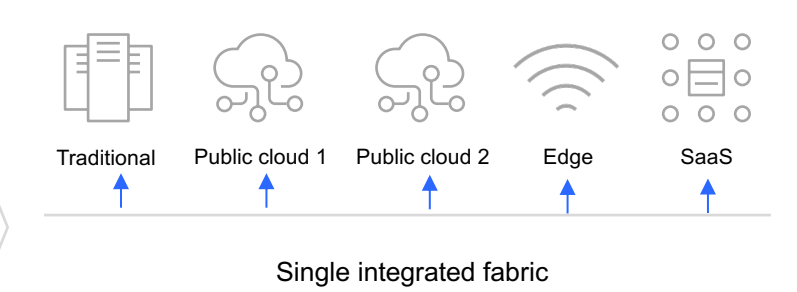

- Common platform
- Developer teams use agile practices with common set of processes

# The best of the mainframe and the innovation of cloud

## **Strategy**

- Significantly expand your talent pool
- Bring an enterprise-wide DevOps practice
- Easily access IBM zSystems<sup>®</sup> data without moving off-platform
- Optimize costs
- Maintain the option of repatriating cloud applications

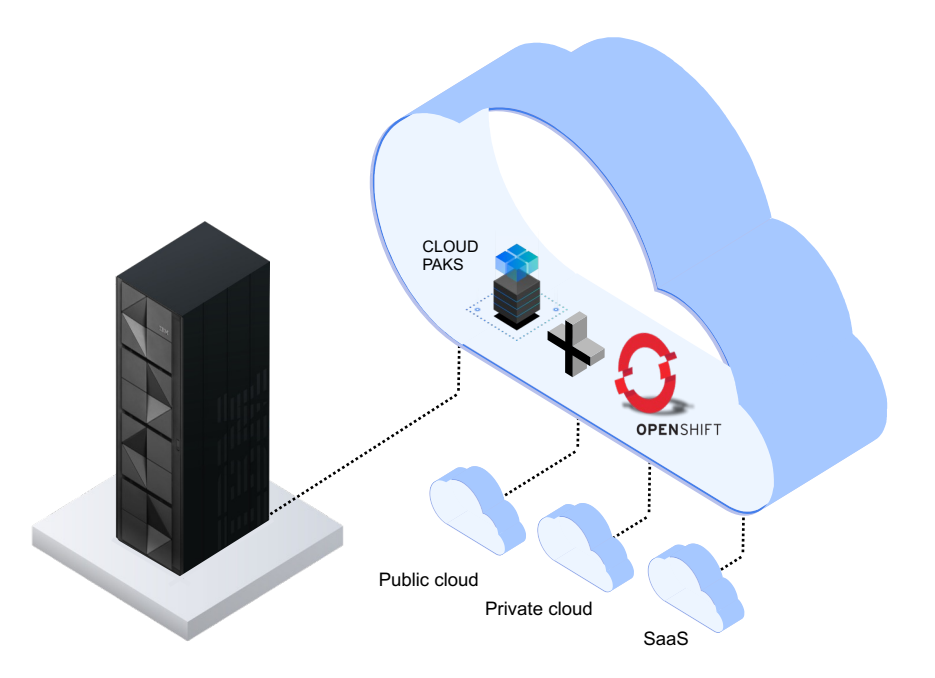

# Modernize does not mean migration to public cloud!

It's about picking the right platform for optimal business performance.

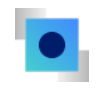

**IBM Information Management System (IMS™)** has innovative strategies in each of the following trending areas to support your modernization journey…

# Integration **Application Modernization**

**Development** & Automation **Education** & Co-creation

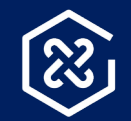

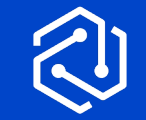

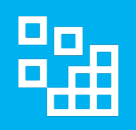

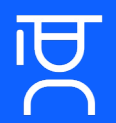

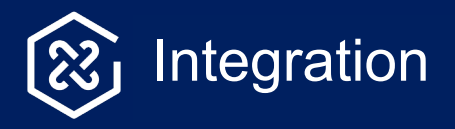

Develop cloud and on-premise applications using a foundation built for digital transformation

## **Cloud-ready with API**

- Build APIs with IBM z/OS® Connect to make IBM IMS transactions and data easily accessible from any cloud applications without coding
- Accelerate your cloud readiness while keeping transactions and data in place
- Grow your business capability by enabling IMS to call out to other APIs inside or outside the enterprise

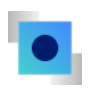

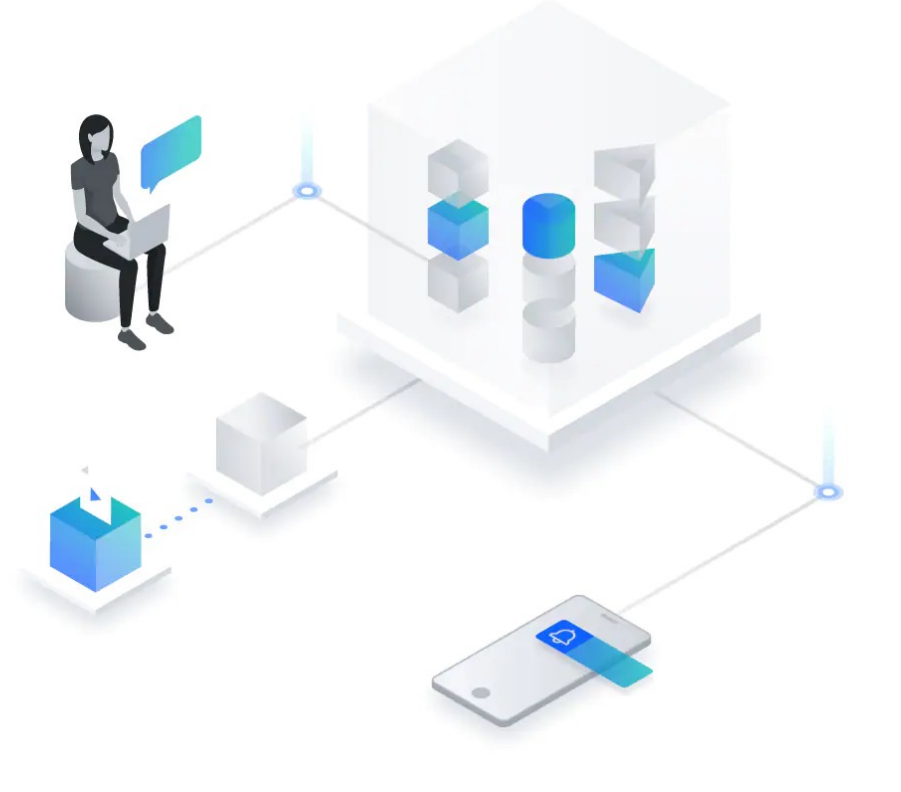

# API Integration with IMS & z/OS Connect: Unlock the potential of hybrid cloud

- Drive value to existing IMS applications
- Extend your IMS investment
- Integrate into hybrid cloud via the API economy
- API access to existing IMS transaction
- API access directly to IMS DB
- IMS application to callout to API

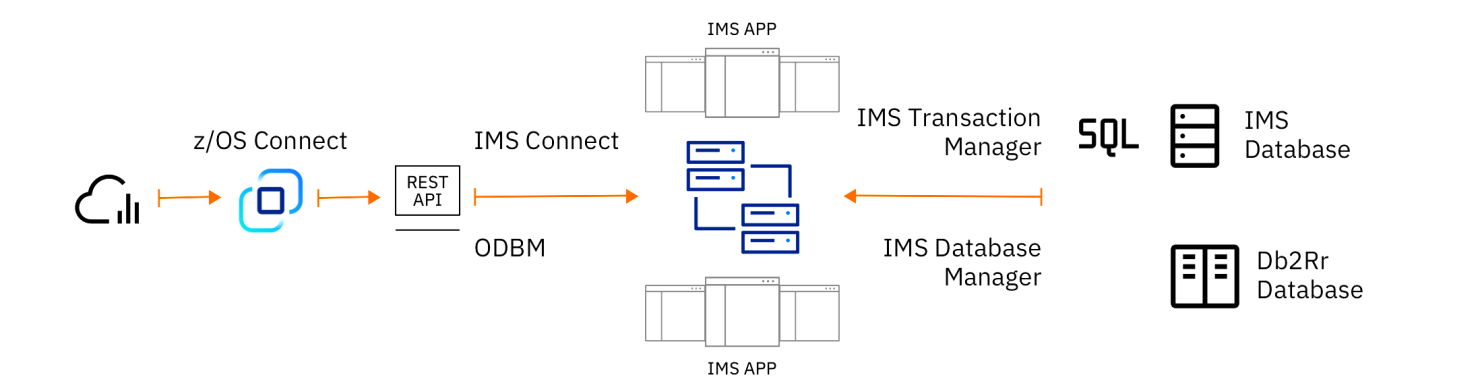

# IMS & event streaming Need for a common foundation

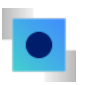

Unmanageable siloed use of events across different domains

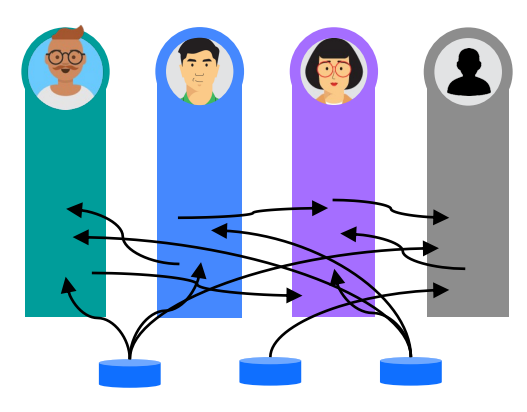

*Move to…*

Common foundation or real-time events available across the enterprise to all who need them

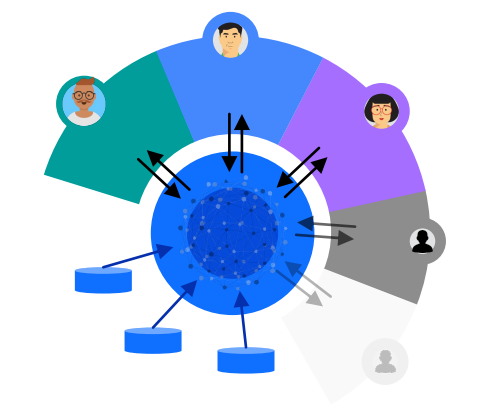

- Brittle point 2-point connections
- Difficult to manage
- Slow to create new integrations
- Inefficient; same events moved multiple times
- Impossible to track lineage
- Exponential scaling problem
- Clearly defined and versioned interfaces
- Control points for enterprise policies
- Self-service; increasing agility
- Efficient data movement
- Clear visibility of lineage
- Scale linearly

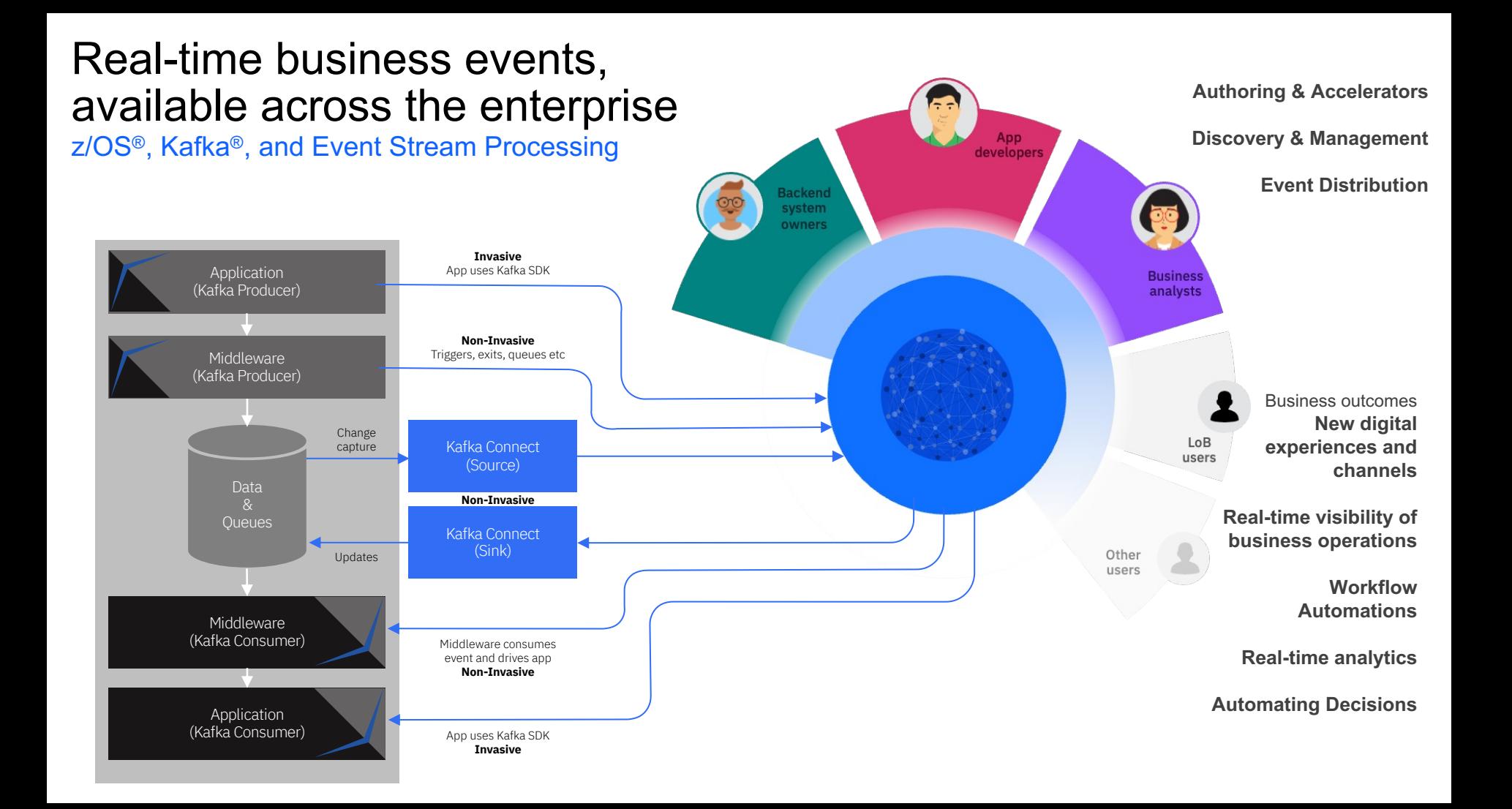

# **IBM Data Virtualization Manager for** z/OS

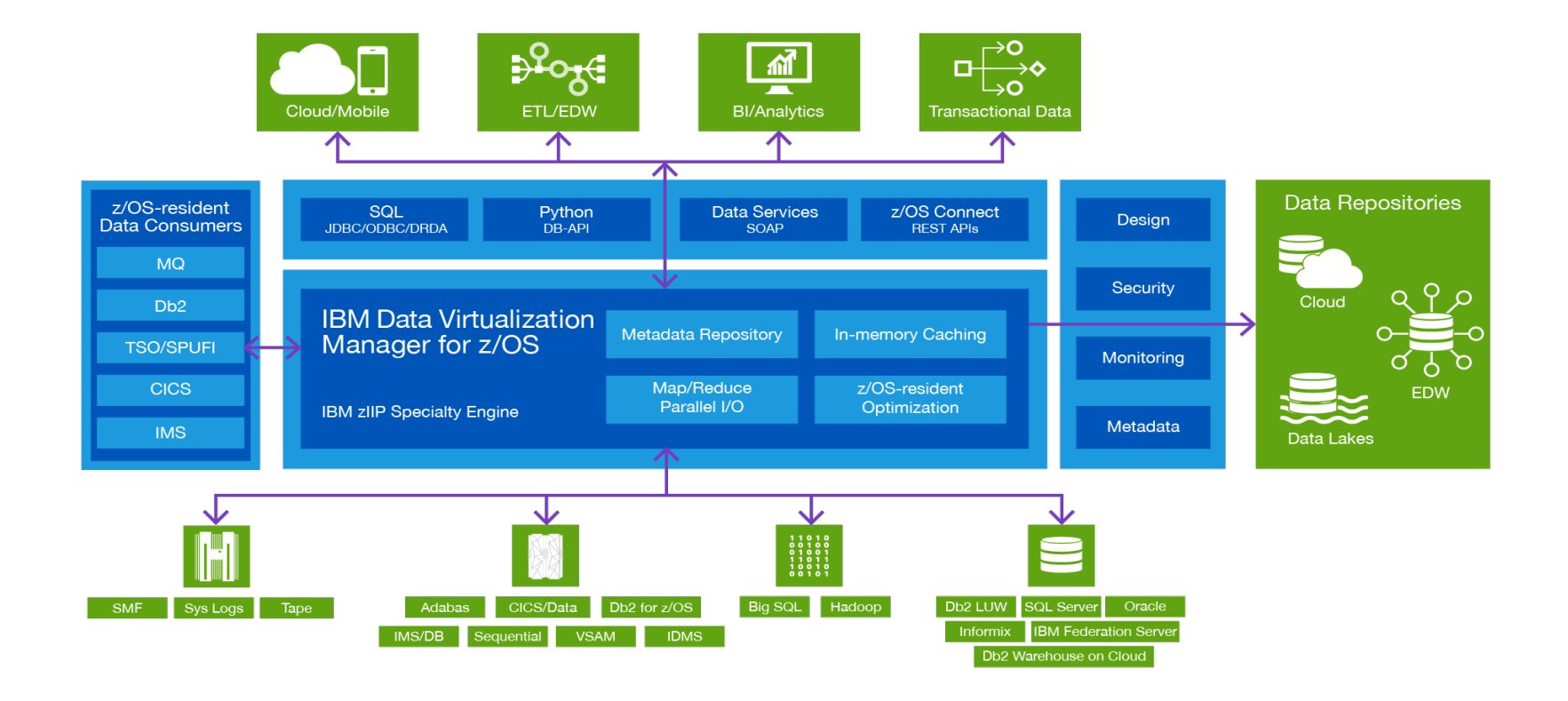

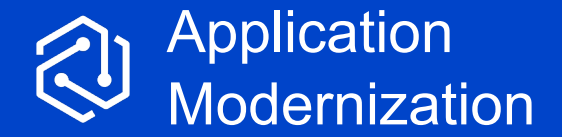

# Embrace hybrid cloud with a modern on-prem environment

# Java<sup>™</sup> in the enterprise

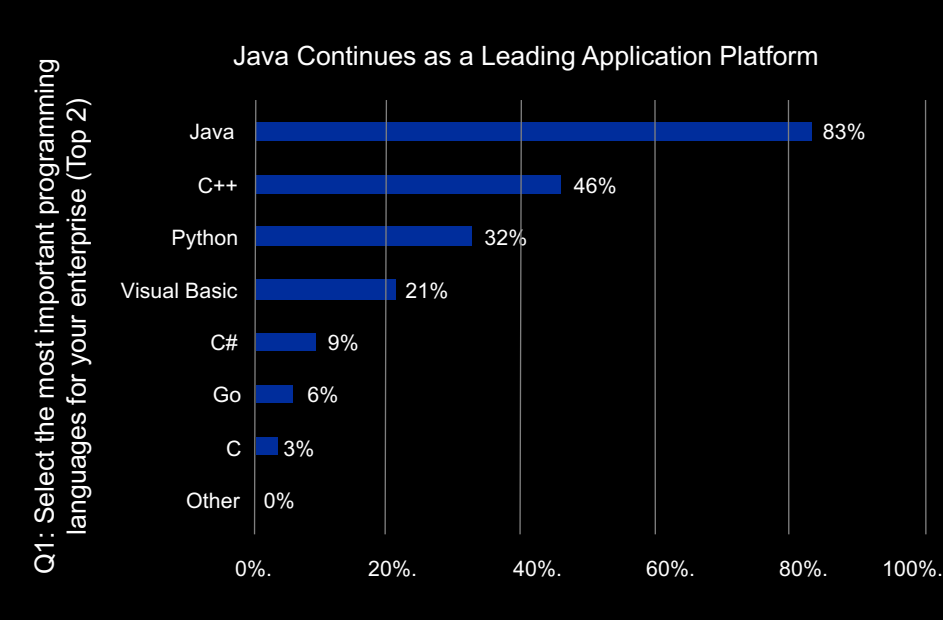

Percentage choosing Java as one of their top two most important languages

# 83%

of enterprise companies regard Java as on their top two most important languag

# Java on z/OS Let us help you build…

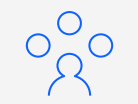

**Integrate** z/OS® middleware WebSphere Application Server, CICS® Transaction Server for z/OS, IMS, & Db2®

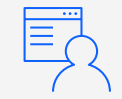

### **Develop**

Efficiently build batch and transactional applications, microservices and more

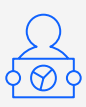

**Leverage** An abundance of APIs, libraries, and frameworks

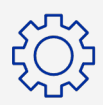

**Build** Design the architecture that's ideal for your business

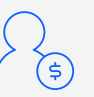

**Save** Run eligible Java™ work on IBM Z Integrated Information Processors (zIIPs)

# How do you use Java on Z with IMS?

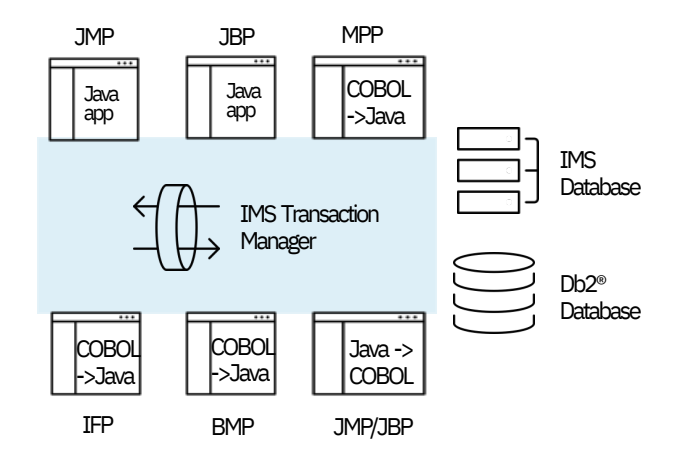

\*Java can interoperate with COBOLor PLI

### **Extend existing IMS applications with Java**

- Extend new business logic in Java
- Call Java code as subroutines from COBOL or PLI application or programswitch to Java transaction
- Convert heavy CPU consumption routines to Java
- Transitions development from COBOL to Java

### **New IMS applications in Java**

- Write new IMS application in Java (JMP/JBP)
- Allows for easier maintenance
- Can still interoperate with existing COBOL or PL/I code

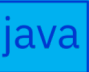

# 31-bit COBOL and 64-bit Java™ Interoperability

*New enhancement*

An IMS application developer can extend existing 31-bit COBOL applications that run in the IMS Message Processing Program (MPP), Batch Messaging Processing (BMP), and IMS Fast Path (IFP) regions to call 64-bit Java code to expand memory and process more data without a full rewrite.

**Enable** in place modernization on IMS

**Leverage** existing COBOL apps which interoperate with Java to ease Java adoption in IMS

**Expand** memory usage to process large loads of data without a rewrite

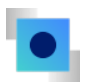

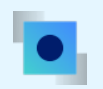

# Database standardization Catalog, SQL and DDL

- 
- 
- 
- 
- 

Industry standards adoption is more important than ever for the modern workforce

### **New generation of IMS DBAs**

- Steve is new to IMS
- Probably has relational database experience
- More then likely is a "Universal DBA" i.e., is responsible for both relational databases (Db2®) and IMS
- Challenge for Steve is to hit the ground running, but IMS tasks are proprietary

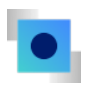

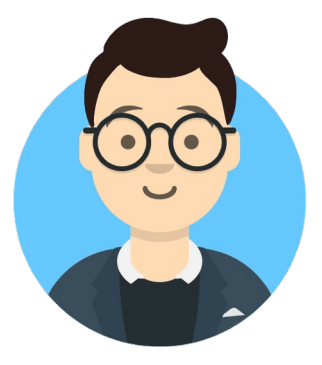

**Steve Database Administrator (DBA)**

# Process of industry standards adoption

## **Approach**

- Removal of the IMS proprietary database administration tasks
- Adopting industry standard approaches for database administration tasks
- Embracing standard approaches for database access

### **Benefits**

- Easier on-boarding of IMS Professionals
- Allows for the "Universal DBA" to manage & administer both IMS as well as relational databases like Db2®

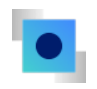

**Industry** standards adoption

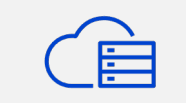

### **Streamlined DevOps**

- Elevate productivity and promote a repeatable, driven development and management cycle.
- RESTful API access of IMS data through IBM z/OS® Connect

### **SQL adoption**

- Data Definition Language (DDL) vs. (PSBGEN, DBDGEN & ACBGEN)\*
- Concept of storage groups
- IBM IMS Native z/OS DDL Utility (zDDL)
- Data Manipulation Language (DML) – continue embracing SQL
- Future item: Data Control Language (DCL) – (grants & revokes)

### **Java**

- Java Database Connectivity (JDBC) SQL or Java™ DLI access to IMS Data
- Applications can access data in-place

PSBGEN -Program Specification Block Generation \*DBDGEN -Database Description Generation ACBGEN -Application Control Block Generation

# Development, Automation & Operation

# Accelerate application modernization and IT automation on IBM  $Z^{\circledR}$

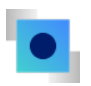

# Simple access to applications and data

Secure API creation and integration in minutes

# Agile enterprise DevOps

Cloud native development with industry standard open tools

## Standardized IT automation

Reduce need for specialized skills and empower developers

## **IBM Z and Cloud Modernization Stack**

# IBM Z® and Cloud Modernization Stack

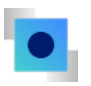

Flexible, integrated application modernization and IT automation platform for IBM Z

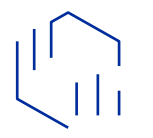

### **Application analysis**

Reduce risk of application changes

- Visual insights of application dependencies
- Rapid analysis of application changes
- Analysis of COBOL, PL/I, Java™, and Assembler

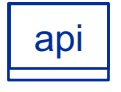

### **Create and deploy APIs**

Secure access to applications and data

- Agile development of OpenAPI 3 APIs in minutes
- Secure and scale business critical APIs
- Seamless integration with enterprise API Management

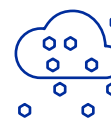

### **Cloud native development**

Increase speed and agility for greater productivity

- Common cloud development experience across enterprise
- Choice of languages including Python, Node.js, Go and Java™
- Integration with standard, enterprise-wide CI/CD pipeline

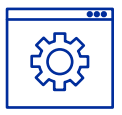

### **Standardized IT automation for z/OS®**

Reduce need for specialized skills, empower developers

- Automated z/OS software management
- Personal z/OS sandbox on Red Hat® OpenShift®
- Self-serve access to z/OS environments for dev/test

Pay only for the capabilities you use

Optimized for Red Hat<sup>®</sup> OpenShift<sup>®</sup> Content Certified by IBM and Red Hat

IMS : Development & Automation

# Red Hat® Ansible® Automation Platform

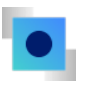

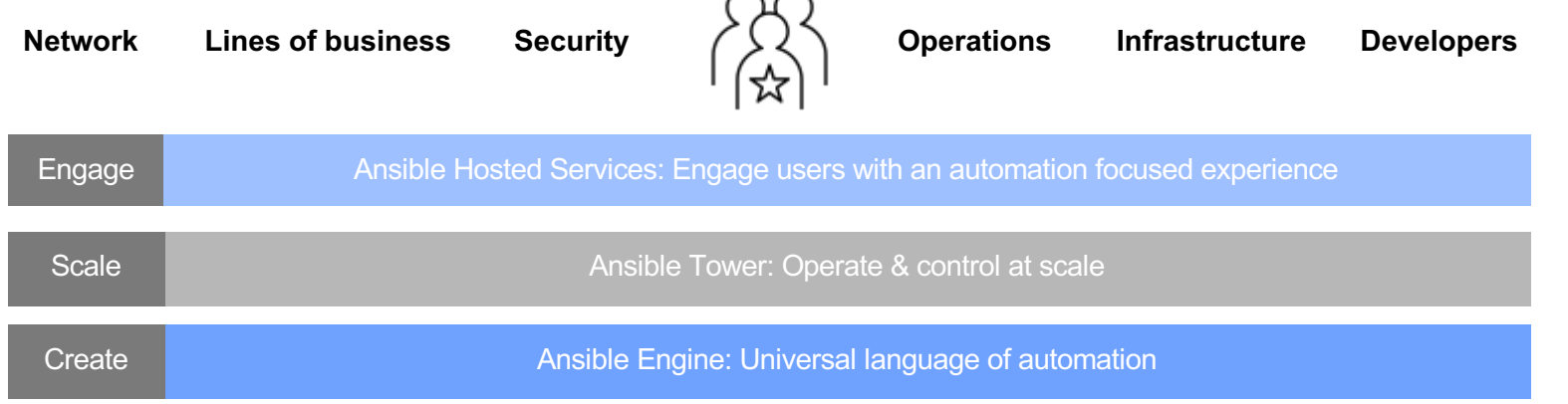

 $\widehat{\phantom{a}}$ 

Fueled by an open-source community

Ansible® Engine runs Ansible Playbooks, the automation language that can perfectly describe an IT application infrastructure.

Ansible® Tower allows you scale IT automation, manage complex deployments and speed productivity.

# **IBM**  $Z^{\circledR}$  **and Ansible**

Flexible, integrated application modernization and IT automation platform for IBM Z

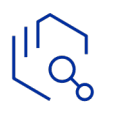

### **Provisioning and Maintenance Configuration management Security Automation**

- Build and provision middleware
- Roll out fix packs to hundreds of servers
- Self-service provisioning portals

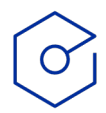

### **CI/CD and Application Deployment Orchestration Probe the mainframe**

• Integrate infrastructure provisioning and Z application deployment into CI/CD pipeline

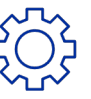

- Middleware configuration
- Network and security configuration

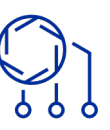

- Orchestrate and replace existing siloed in-house automation
- Integrate existing automation into overall workflow

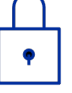

- SSL certification renewal process
- Password resets, create new users

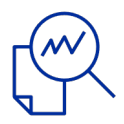

• Collect audit and security configuration details, system status and health checks

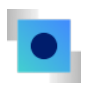

# Red Hat® Ansible® Certified Content for IBM Z

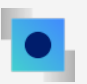

6 Ansible Collections available in Ansible Galaxy or Automation **Hub** 

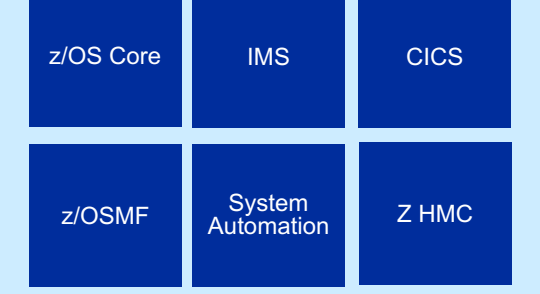

z/OS Core IMS CICS Additional Ansible z/OS DB2 MQ **Connect** UCD WAS Additional Ansible playbook samples for other IBM Z products available in Ansible for Z Sample Repository z/OS Broker DFSMS DS8000

# Red Hat® Ansible® Certified Content for IBM Z

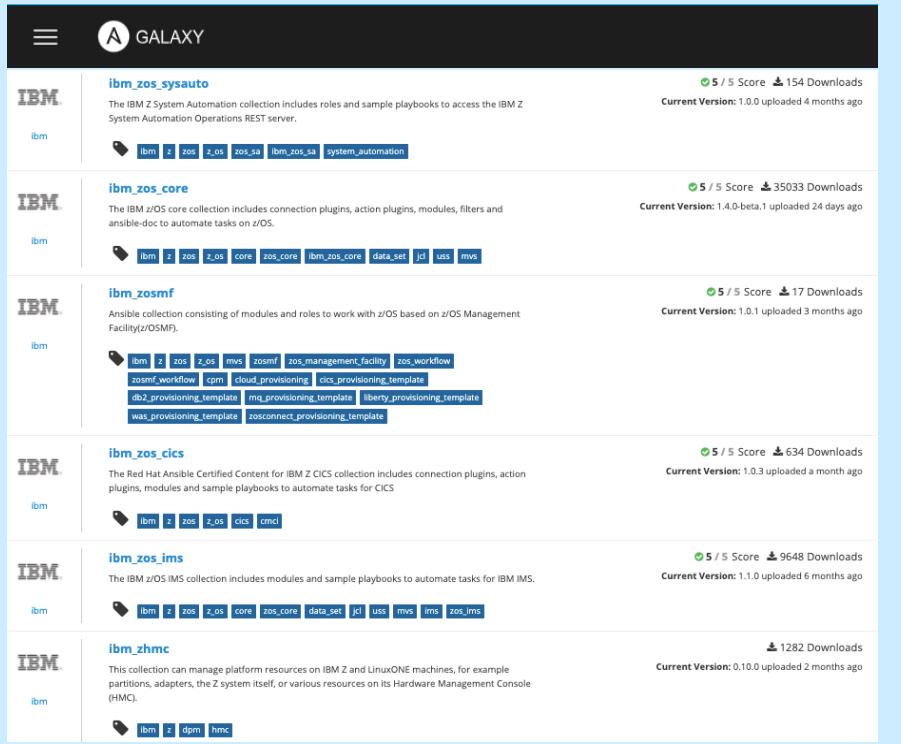

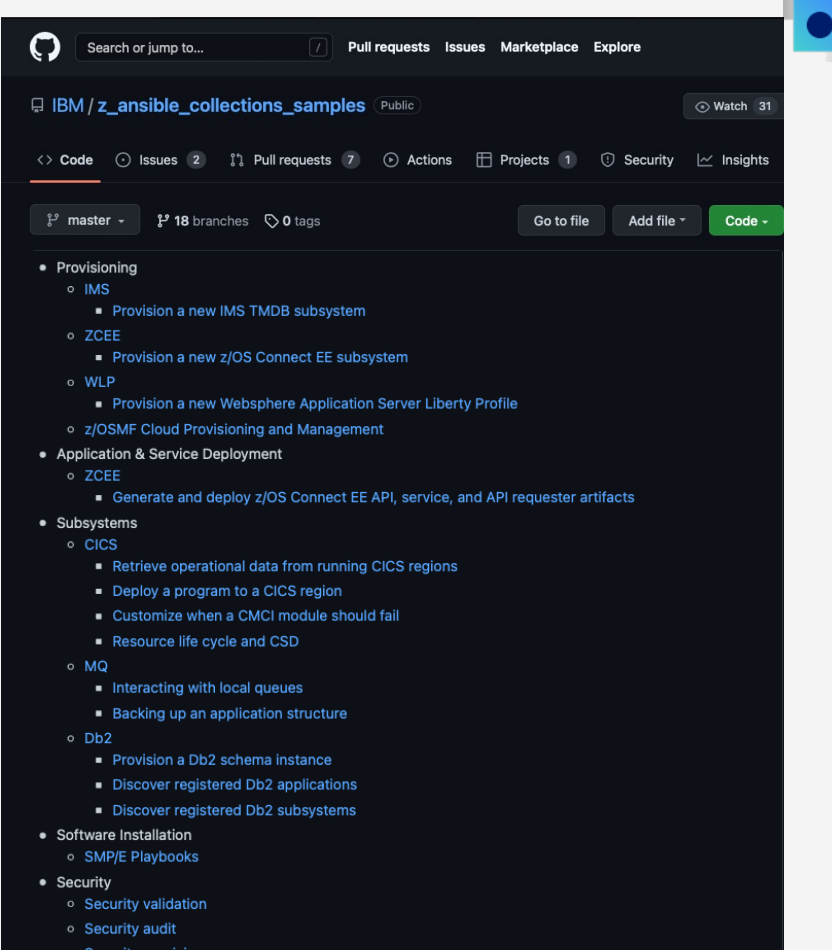

# The world with AIOps: Enterprise challenges in incident management & resolution

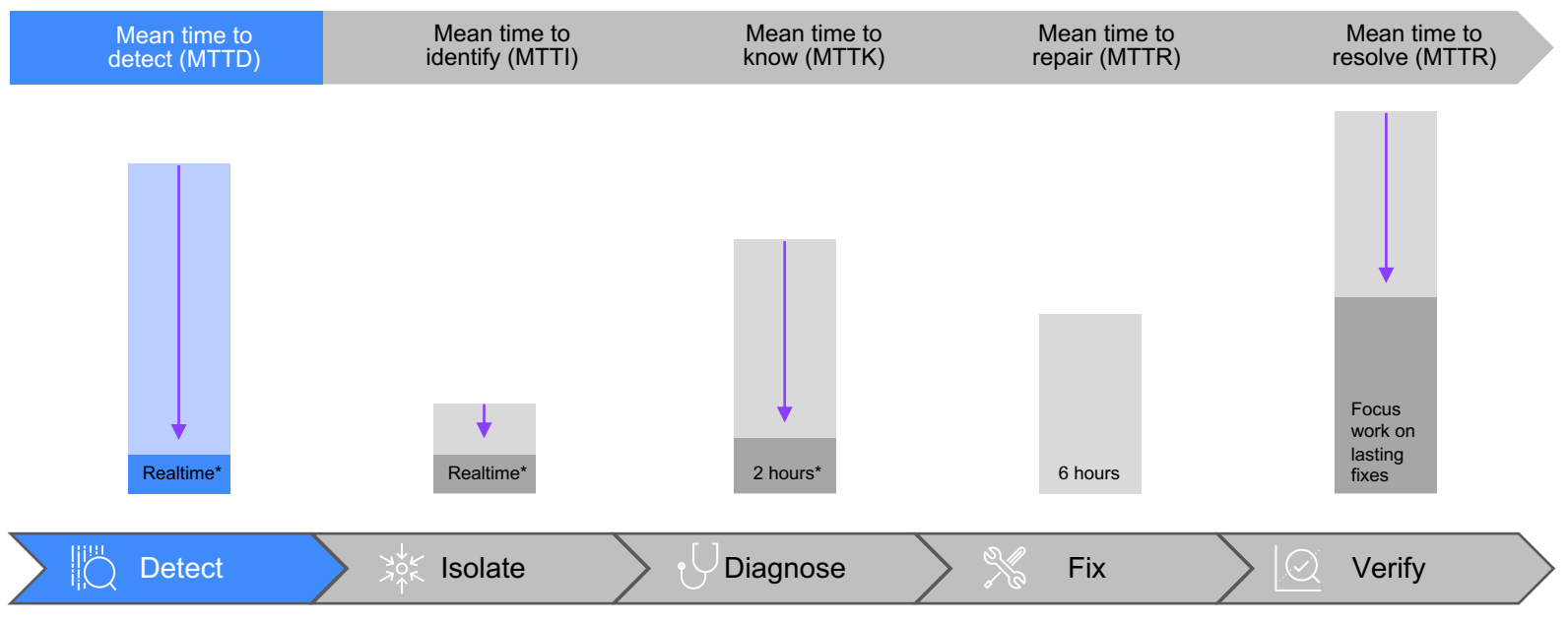

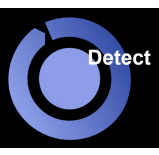

Incident management workflow

\*Potential impact

# Anomaly detection overview IBM Z Anomaly Analytics with Watson **Learning "normal" from history**

Learn "normal" from history Use **Machine Learning** to leverage historical normal system data to establish a baseline **Detect** operational anomalies Use **Machine Learning** to detect deviations from normal in system behavior together with **predictive analytics** to determine likely outcomes to alert operations for early intervention **Goal:** eliminate / reduce impact from service

disruptions

- Data is normalized to remove unwanted periods
- Data seasonality: fine grained models require vast amounts of data – difficult to obtain due to workload, business, and hardware changes

### **Detect operational anomalies**

• Anomalies don't always mean there is a problem, anomalies mean something is different

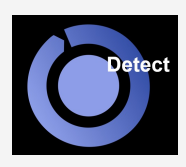

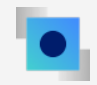

# IBM Z Anomaly Analytics with Watson

### **Environment Modelling**

Understand and visualize normal behavior for your environment subsystems and messages

### **Metric Anomaly Detection**

Detect anomalies in subsystem specific KPIs for Db2®, CICS®, MQ® and IMS®

### **Message Anomaly Detection**

Detect anomalies in occurrence, frequency, or sequence of system messages

### **Topology Service**

Visualize anomalous activity to accelerate problem isolation

### **Event Notification and Hybrid Correlation**

Notify operations of anomalous behavior and correlate the events with IBM Cloud Pak for Watson AIOps

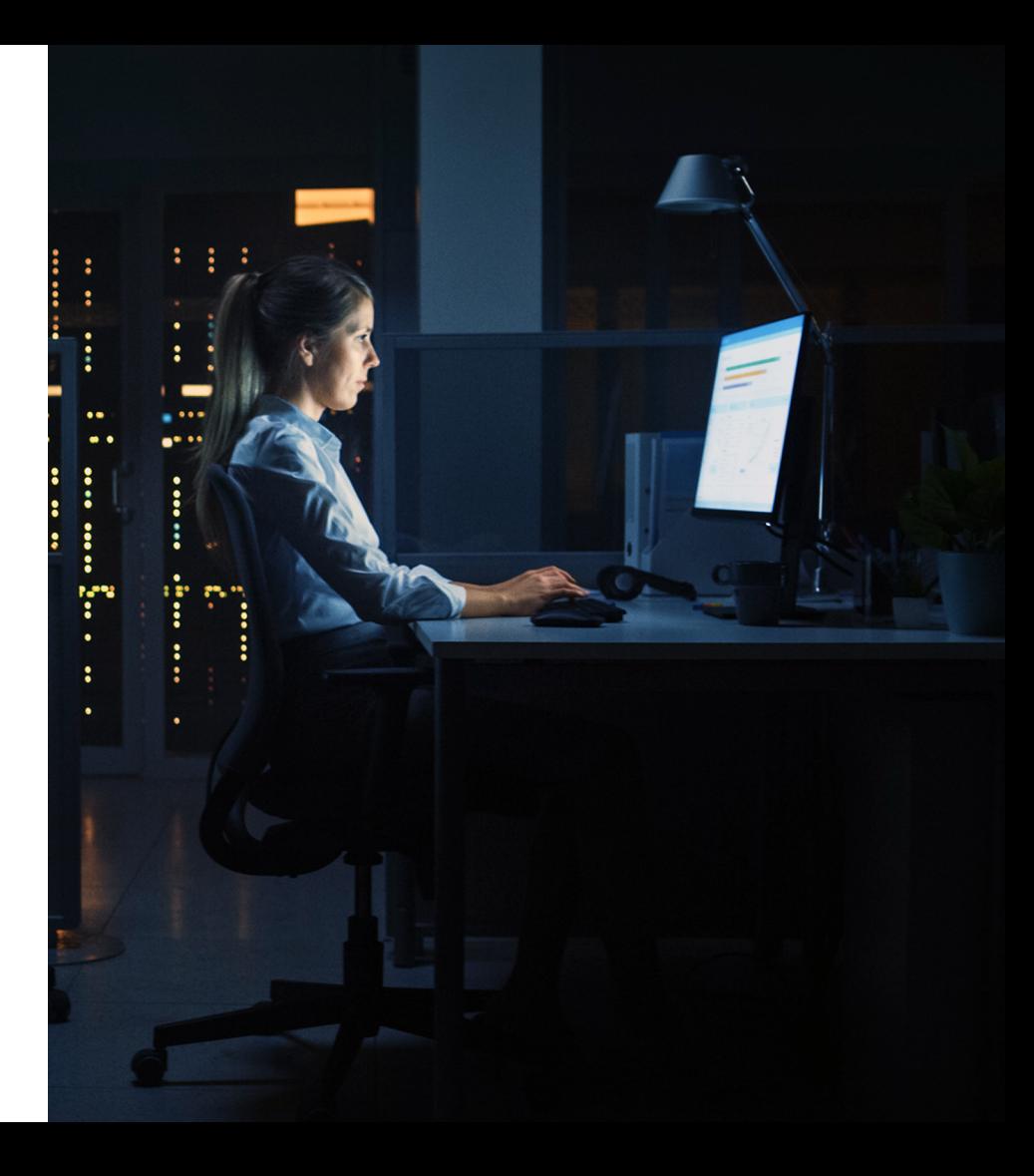

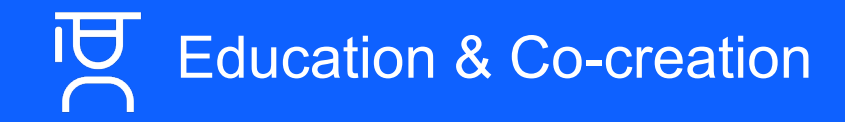

# The IMS organization is deeply committed to fostering your educational journey

### **Insight #1**

IMS remains committed to providing our internal and external communities with the tools they need to leverage their skills and promote long term success.

*"Fast responses and detailed research and investigation"* 

*— Major Electronics Company*

### **Insight #2**

IMS is backed by a highly qualified, deeply knowledgeable world class support team.

*"My experience has been the IBM IMS Support staff is very professional, very prompt and thorough in researching our issues and providing us a fix in a timely manner."* 

*— Major US Financial Company*

*"Great professional response in a timely manner. Prompt, professional, knowledgeable assistance."* 

*— Major Banking Company*

# Education content has been seen 49,177 times (and counting)...

# Media has been played for 228,347 minutes on 22,457 occasions (and counting)...

# **Education** IMS Central

IMS Central an easy-to-use hub with links and information on IMS and supporting technologies, documentation, education, support, and more.

### **Content includes:**

### **Topics include:**

- White papers
- Videos
- Comprehensive online courses

• Support site references

- GitHub repository references
- 
- Red Hat® Ansible® and IBM  $Z^{\circledast}$
- Java™
- z/OS<sup>®</sup> Connect
- IMS fundamentals
- Fast Path
- Migrating to IMS 15
- IMS diagnostics
- Shared queues
- IMS catalog

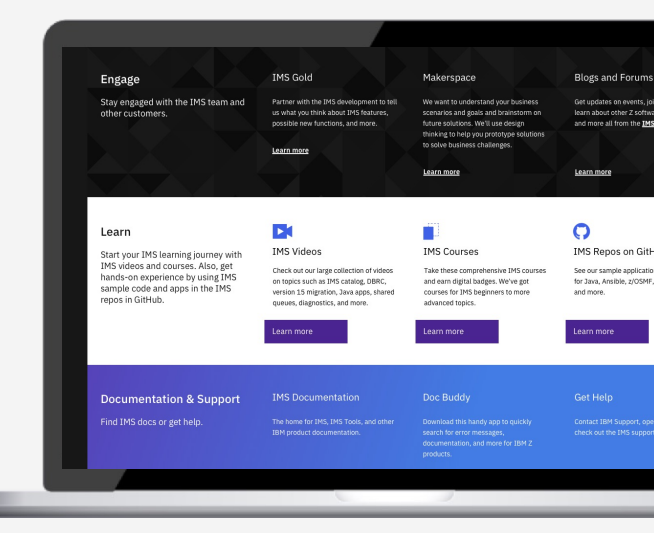

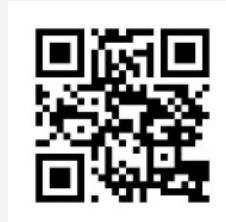

Scan the QR code or vis **IMS Central to learn more** 

# Education Our commitment to you…

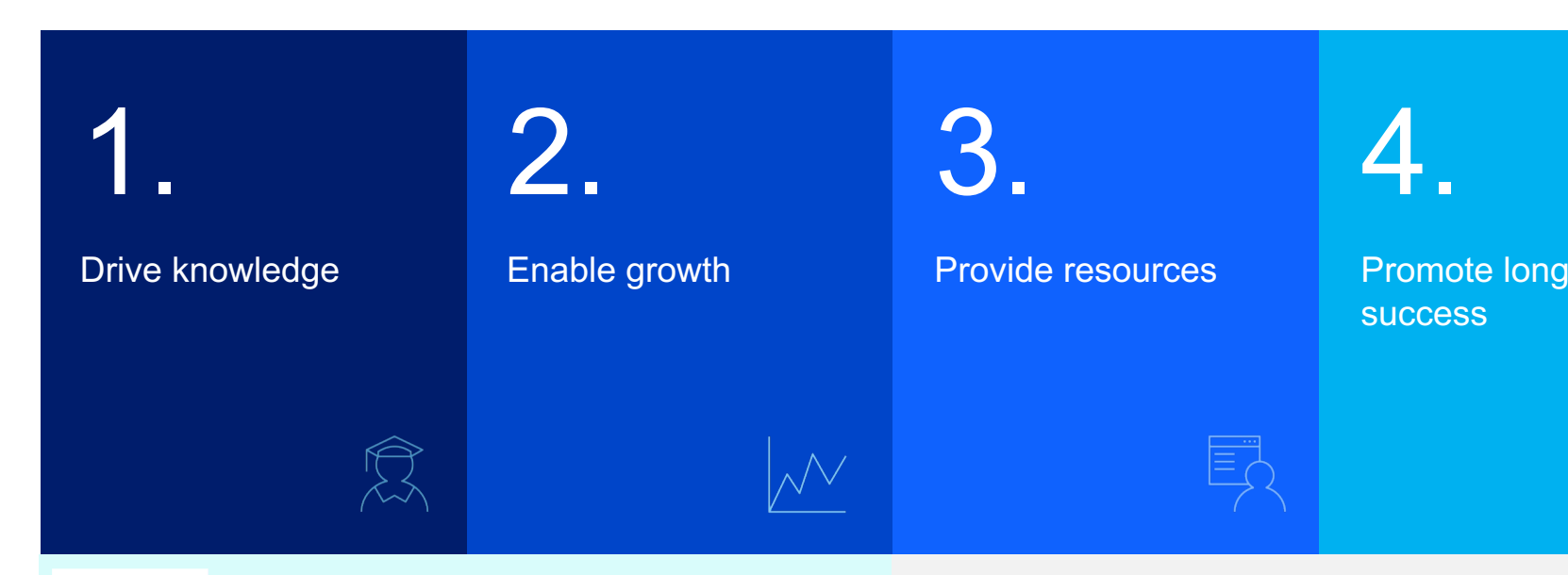

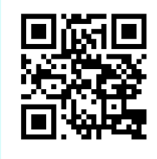

Scan the QR code or visit **IMS Central** for more information

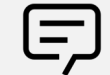

Contact the IMS PM team to help enable a mo conversation with your client

**IMS Makerspace** Modernization through education and co-creation

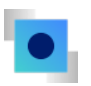

# We want to help you modernize your IMS assets to efficiently solve for your business needs.

# IMS Makerspace

A multi-day framework that emphasizes IMS modernization and incorporates education of assets, design thinking exercises and a potential POC & Production delivery.

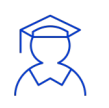

## **Education**

## **Design Thinking**

Understand the assets available for modernizing the existing IMS System

+

Reflect on current pain points and business scenarios best related to specific Makerspace agenda

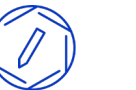

**Optional** 

## **Prototype**

Use customer assets to create and deliver on a Prototype that solves a business need

### **Production**

Solve a complex use case(s) and deploy into production

# Potential Makerspace Offerings

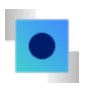

### – **API**

Open IMS transaction and database access as APIs

### – **Open Database**

Access to IMS DB with JDBC and SQL Administrate IMS database with catalog and DDL

### – **Java in IMS**

Extend existing or develop new IMS applications with Java

### – **DevOps and Automation**

Integrate IMS assets into enterprise DevOps pipeline. Automate IMS process with Ansible

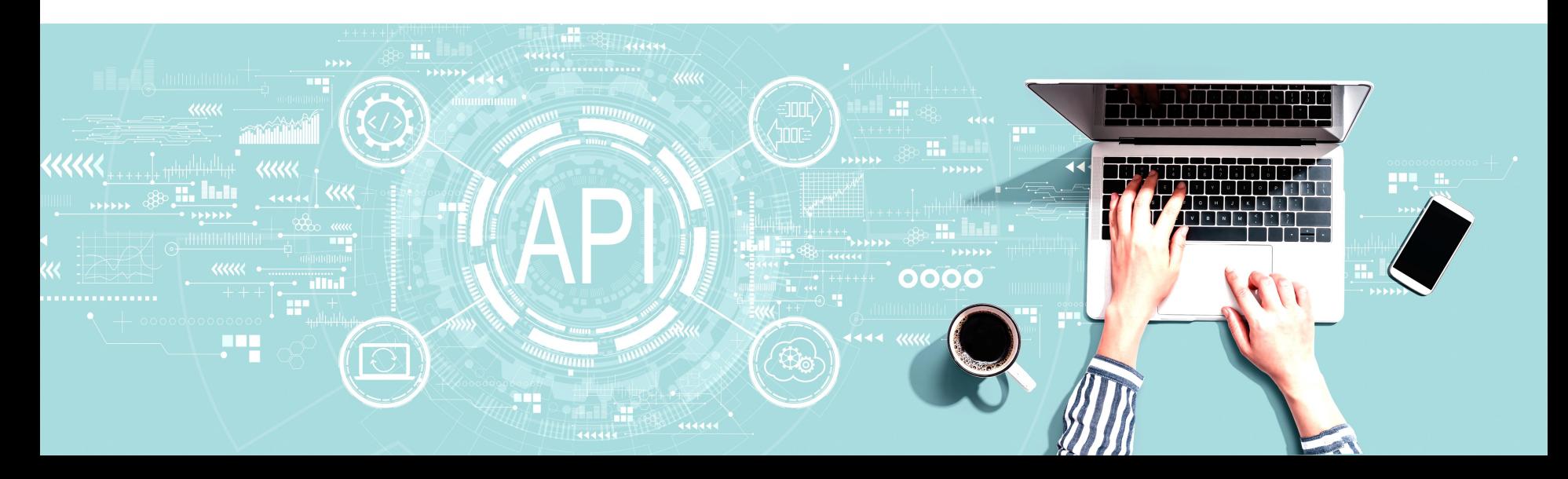

# Confidence now. Confidence in the future.

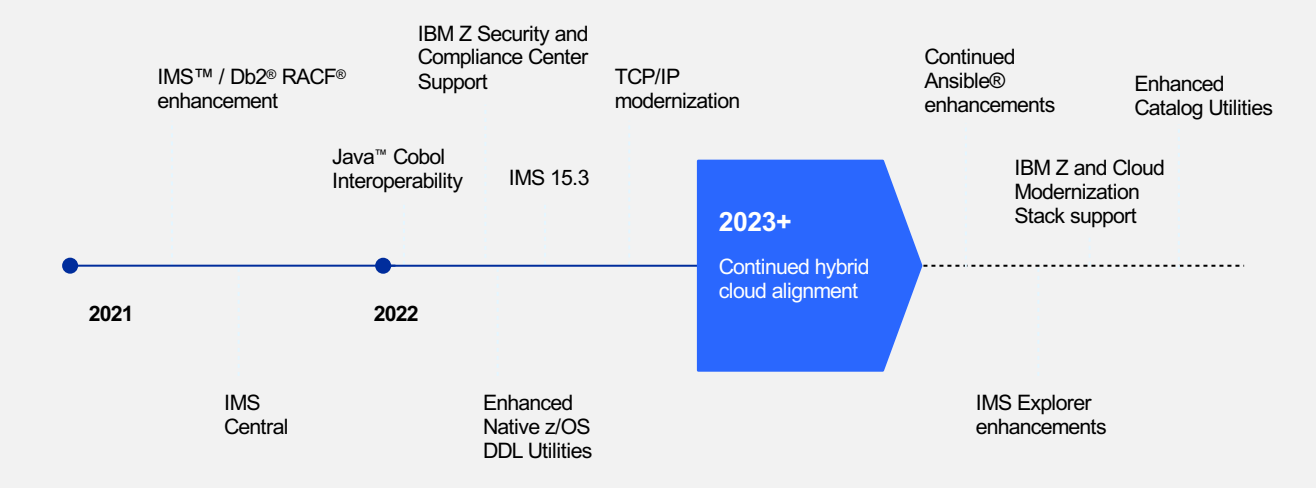

### **IMS trending topic areas:**

- IBM Z Anomaly Analytics
- IBM Z Cyber Vault
- Event driven architecture support
- Data virtualization support

# Thank you

# **Deepak Kohli**

—

IMS Product Management deepakk@us.ibm.com

### **Haley Fung** —

IMS and Ansible for Z Product Management hfung@us.ibm.com

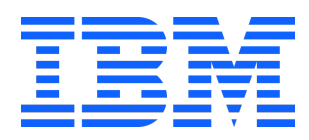

# **Trademarks**

**The following are trademarks of the International Business Machines Corporation in the United States and/or other countries.**

IBM\*

ibm.com\* IBM logo\*

**\* Registered trademarks of IBM Corporation**

Adobe, the Adobe logo, PostScript, and the PostScript logo are either registered trademarks or trademarks of Adobe Systems Incorporated in the United States, and/or other countries.<br>IT Infrastructure Library is a Registere

ITIL is a Registered Trade Mark of AXELOS Limited.

Linear Tape-Open, LTO, the LTO Logo, Ultrium, and the Ultrium logo are trademarks of HP, IBM Corp. and Quantum in the U.S. and other countries.

Intel, Intel Iogo, Intel Inside, Intel Inside logo, Intel Centrino, Intel Centrino logo, Celeron, Intel Xeon, Intel SpeedStep, Itanium, and Pentium are trademarks or registered trademarks of Intel Corporation or its subsid countries.

Linux is a registered trademark of Linus Torvalds in the United States, other countries, or both. Zowe™, the Zowe™ logo and the Open Mainframe Project™ are trademarks of The Linux Foundation.

Microsoft, Windows, Windows NT, and the Windows logo are trademarks of Microsoft Corporation in the United States, other countries, or both.

Java and all Java-based trademarks and logos are trademarks or registered trademarks of Oracle and/or its affiliates.

Cell Broadband Engine is a trademark of Sony Computer Entertainment, Inc. in the United States, other countries, or both and is used under license therefrom.

UNIX is a registered trademark of The Open Group in the United States and other countries.

University of the VMware logo, VMware Cloud Foundation, VMware Cloud Foundation Service, VMware vCenter Server, and VMware vSphere are registered trademarks or trademarks of VMware, Inc. or its subsidiaries in the Universe jurisdictions.

Other product and service names might be trademarks of IBM or other companies.

Notes:<br>Performance data contained herein was generally obtained in a controlled, isolated environments. Customer examples are presented as illustrations of how those customers have used IBM products and the results they ma performance, cost, savings or other results in other operating environments may vary.

IBM products are manufactured from new parts or new and used parts. In some cases, a product may not be new and may have been previously installed. Regardless, our warranty terms apply."

All customer examples cited or described in this presentation are presented as illustrations of the manner in which some customers have used IBM products and the results they may have achieved. Actual environmental cos characteristics will vary depending on individual customer configurations and conditions. This publication was produced in the United States. IBM may not offer the products, services or features discussed in this document in other countries, and the information may be subject to change without notice. Consult y

contact for information on the product or services available in your area.

All statements regarding IBM's future direction and intent are subject to change or withdrawal without notice,and represent goals and objectives only.

Information concerning non-IBM products was obtained from the suppliers of those products, their published announcements or other publicly available sources. IBM has not tested those products about this publication and c of performance, compatibility or any other claims related to non-IBM products.

Prices subject to change without notice. Contact your IBM representative or Business Partner for the most current pricing in your geography.<br>Information regarding potential future products is intended to outline our genera

The information mentioned regarding potential future products is not a commitment, promise, or legal obligation to deliver any material, code or functionality. Information about potential future products may not be incorpo This information provides only general descriptions of the types and portions of workloads that are eligible for execution on Specialty Engines (e.g, zIIPs, zAAPs, and IFLs) ("SEs"). IBM authorizes customers to use IBM SE processing of Eligible Workloads of specific Programs expressly authorized by IBM as specified in the "Authorized Use Table for IBM Machines" provided at <u>www.ibm.com/systems/support/machine\_warranties/machine\_code</u><br>worklo specified by IBM in the AUT.